# **Análise de Ponto de Função APF**

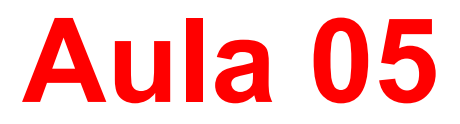

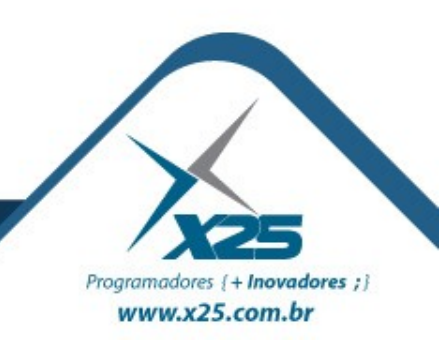

#### *Agenda*

Parte 01 – Introdução a Métricas de Software

# Parte 02 – A Técnica de APF

- Saída Externa (SE)
- Definição
- Regras de Contagem
- Complexidade Funcional
- Consulta Externa (CE)
- Definição
- Regras de Contagem
- Complexidade Funcional

# Parte 03 – Usos da APF

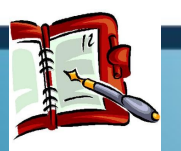

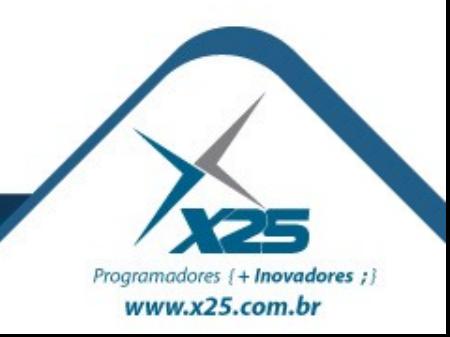

#### *Passos da Contagem da APF*

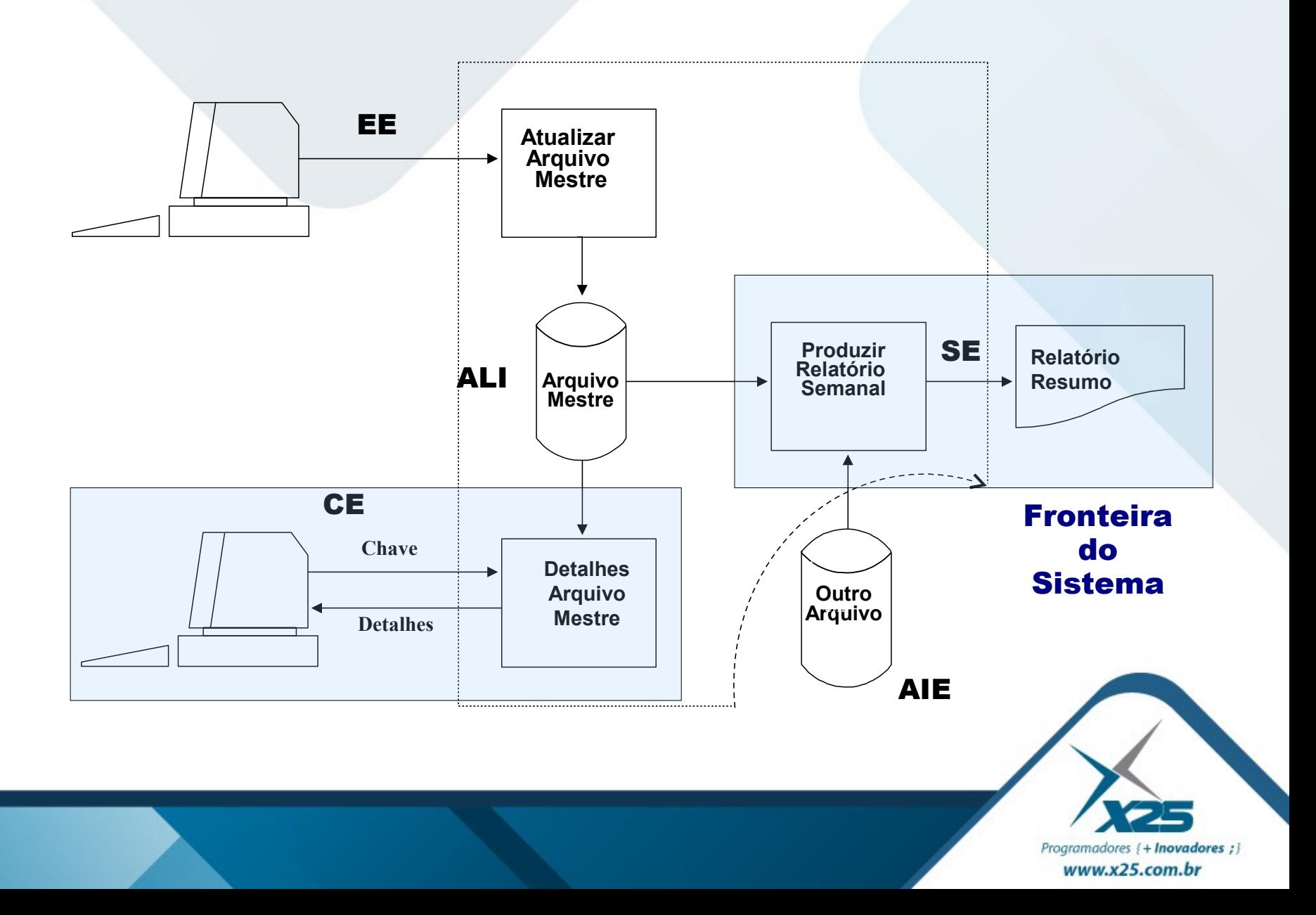

#### *Documentação*

**Diagrama de Fluxo de Dados Layouts de Tela Protótipo do Sistema** Casos de Uso Documentação do Projeto e Visão Especificações Funcionais Requisitos do Usuário

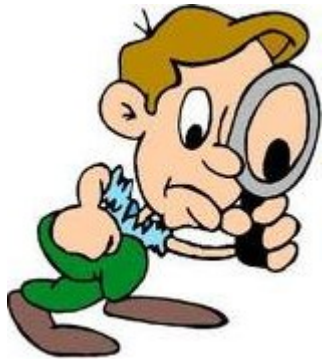

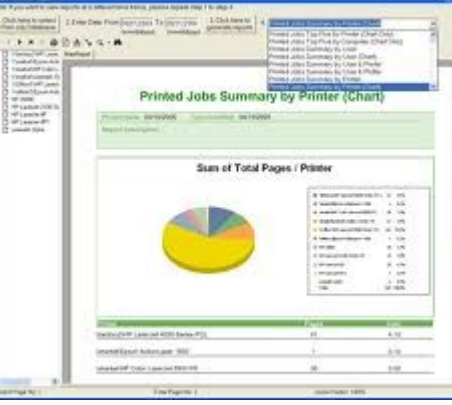

Programadores { + Inovadores ; }  $www.x25.com.br$ 

#### *Funções de Transação*

A Diferença principal entre os tipos de função de transação é a sua intenção primária.

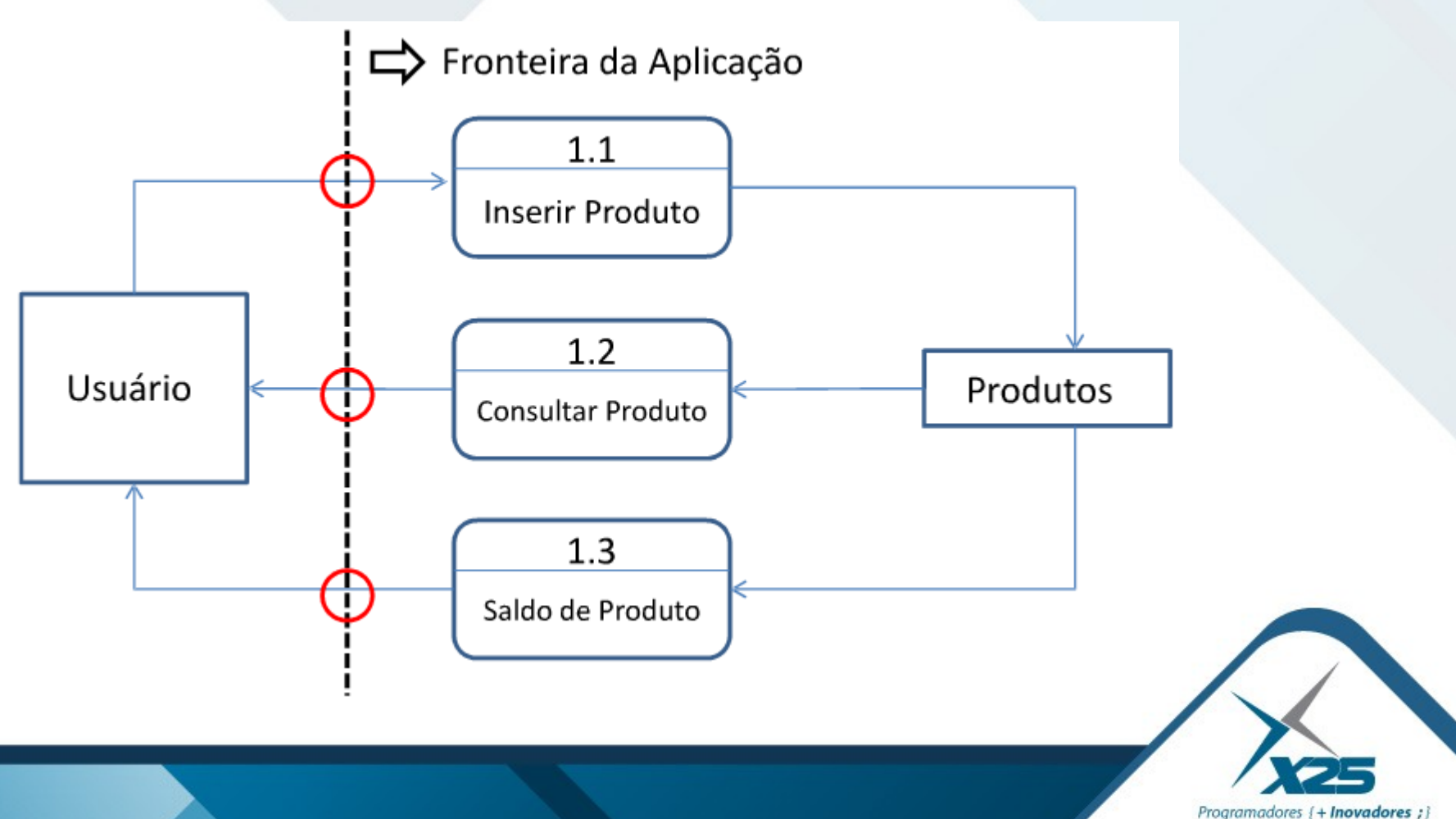

www.x25.com.br

*Funções Transacionais*

# **Saída Externa (SE)**

– Dados formatados enviados para fora do aplicativo, com valor adicionado (ex. totais calculados).

# **Consulta Externa (CE)**

– Dados formatados enviados para fora do aplicativo, sem valor adicionado.

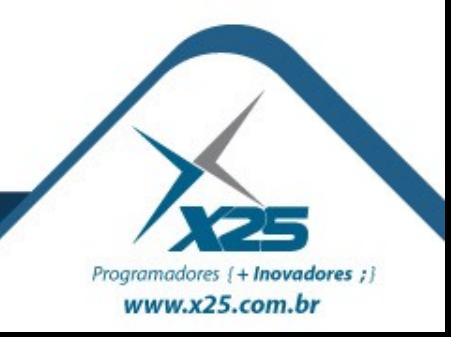

#### *Exemplos de Saída Externa*

- Gráficos, etiquetas com código de barras ou telas de login
- Consultas que contém fórmulas de cálculo, cria dados derivados, mantém ALI ao ser executada ou alteraram o comportamento do sistema

# **NÃO SÃO EXEMPLOS**:

- Menus de navegação
- Telas de mensagens de Erro
- Processos que possuem o mesmo formato de saída e a mesma lógica
- Relatórios gerados pelo próprio usuário

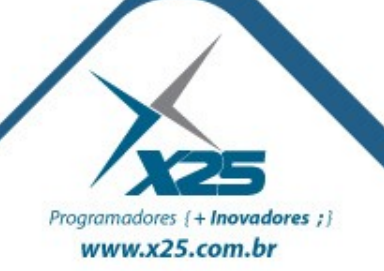

#### *Exemplo de Consulta Externa*

Telas de alteração ou remoção de dados, quem mostram o que será alterado ou removido antes de sua ação efetiva

Consultas que não contém fórmulas de cálculo, cria dados derivados, mantém ALI ao ser executada e não alteram o comportamento do sistema

# **NÃO SÃO EXEMPLOS**:

- Telas de mensagem de erro
- Listas que não acessam dados da aplicação
- Mensagens de confirmação
- Dados que não cruzam a fronteira

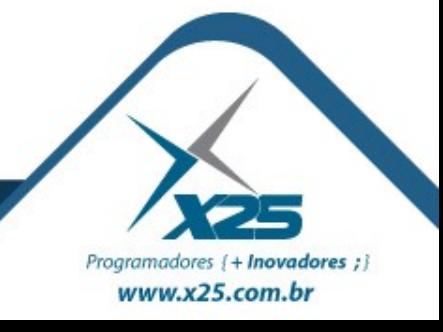

Quando uma tela com uma simples lista de registros possui paginação, conta CE ou SE?

– CE. A paginação é desconsiderada

Possuo uma tela com duas partes, a parte de cima são dados recuperados sem alteração de comportamento, a parte de baixo possui uma Grid com totalizadores, conta CE ou SE?

– SE. O processo elementar é único.

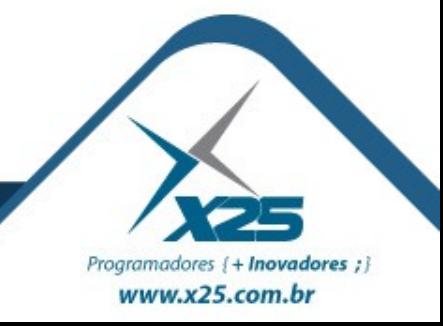

#### *Saída Externa*

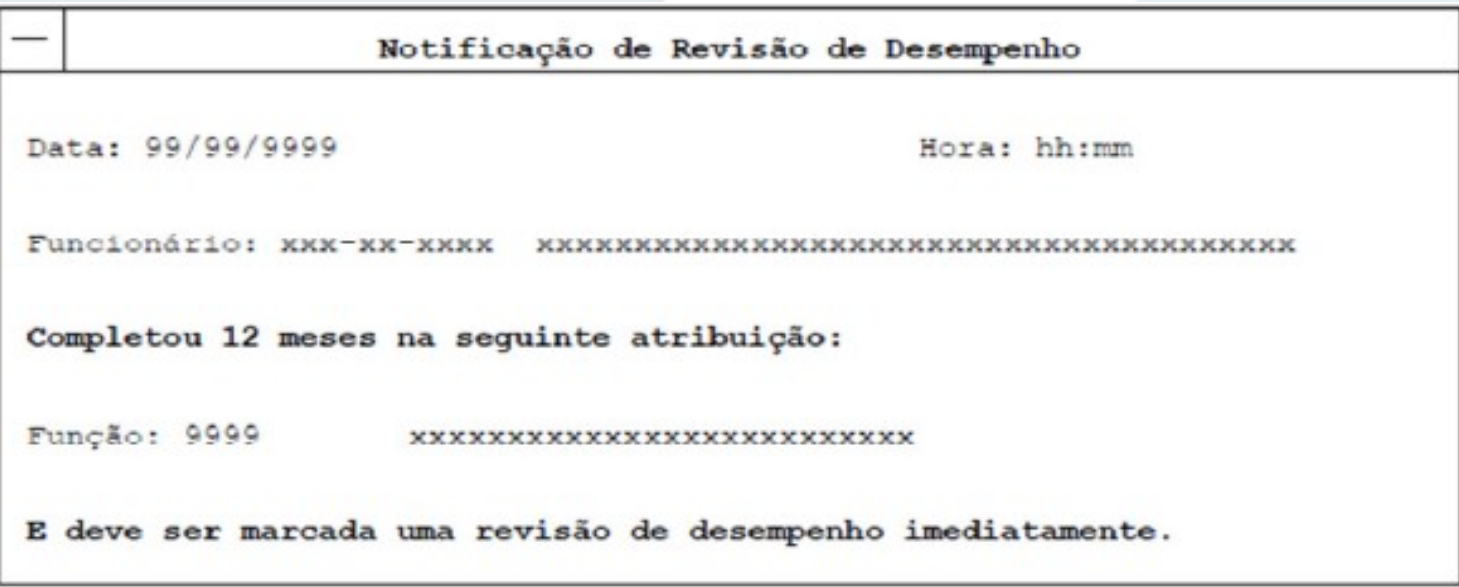

## **Interpretação da Contagem**:

- **Arquivo Referenciado**: Funcionário e Função
- **Tipos de Dados**: Matrícula, Nome, Número da Função e Nome da Função.

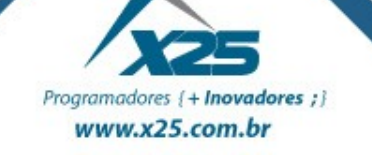

#### *Saída Externa*

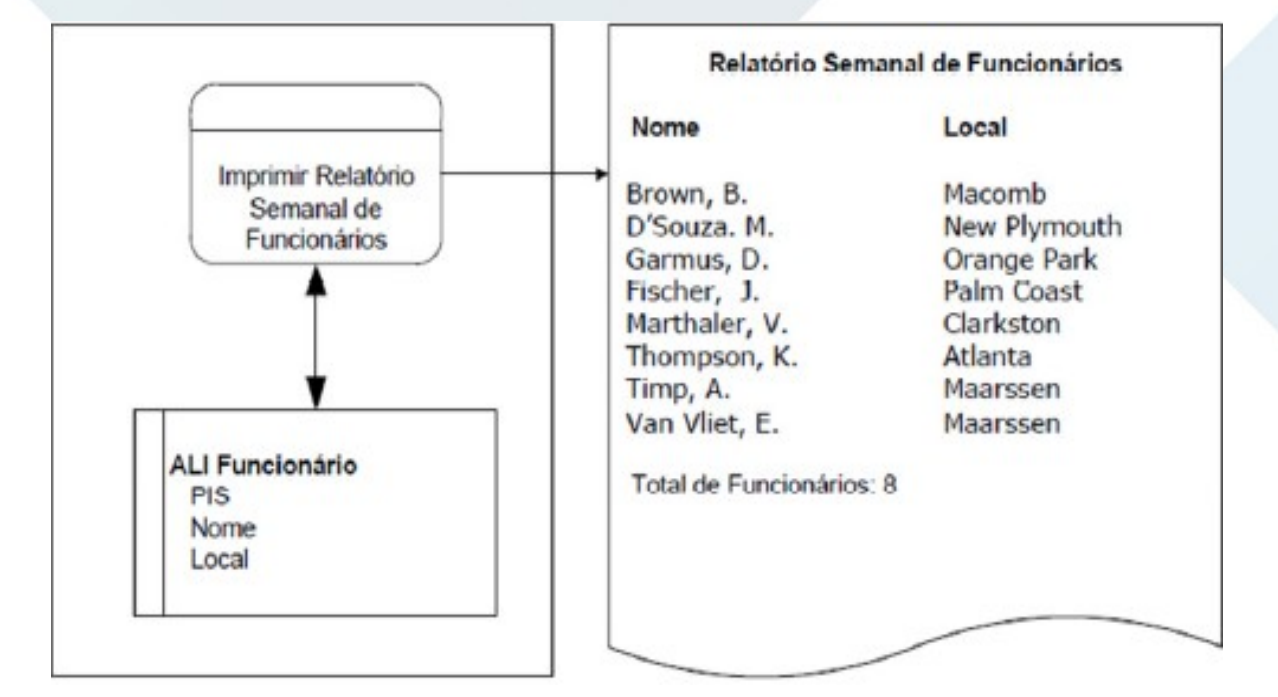

**Interpretação da Contagem**:

- **Arquivo Referenciado**: Funcionário.
- **Tipos de Dados**: Nome, Local e Total de Funcionários.

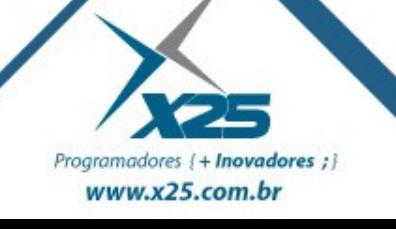

#### *Consulta Externa*

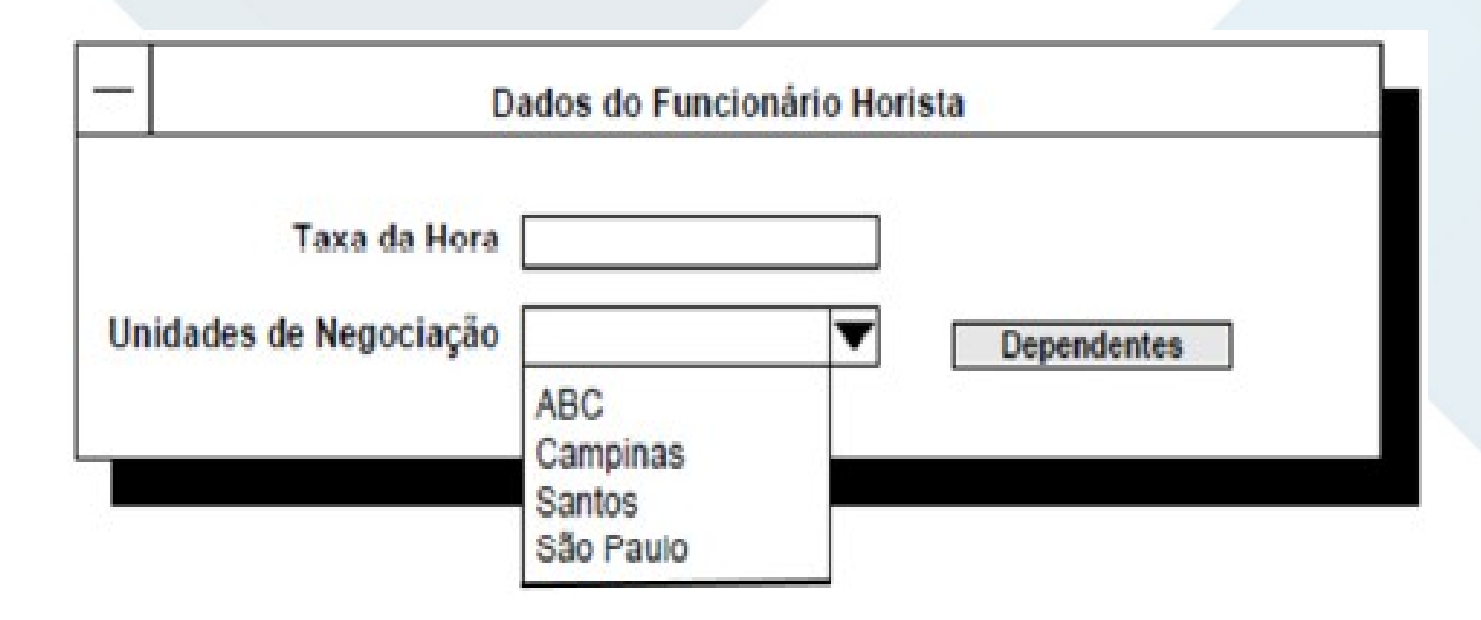

### **Interpretação da Contagem**:

- **Arquivo Referenciado**: Combo Unidade.
- **Tipos de Dados**: Sigla e Nome

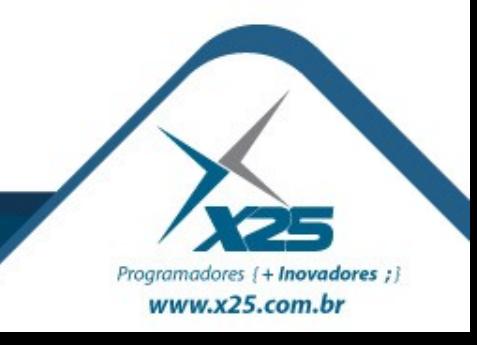

#### *Consulta Externa*

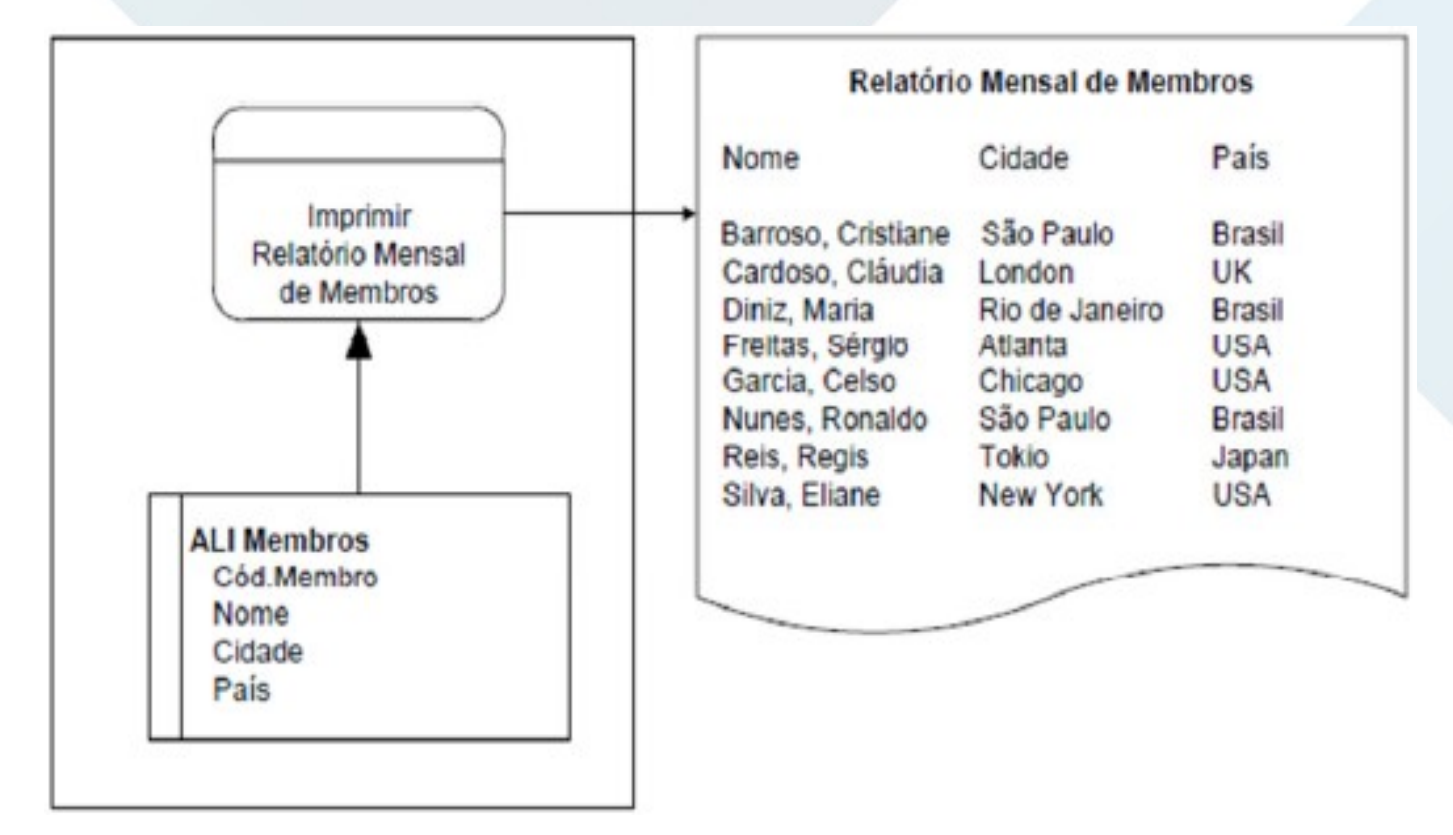

# **Interpretação da Contagem**:

- **Arquivo Referenciado**: Membros.
- **Tipos de Dados**: Nome, Cidade e País.

Programadores {+ Inovadores ; } www.x25.com.br

#### *SE ou CE?*

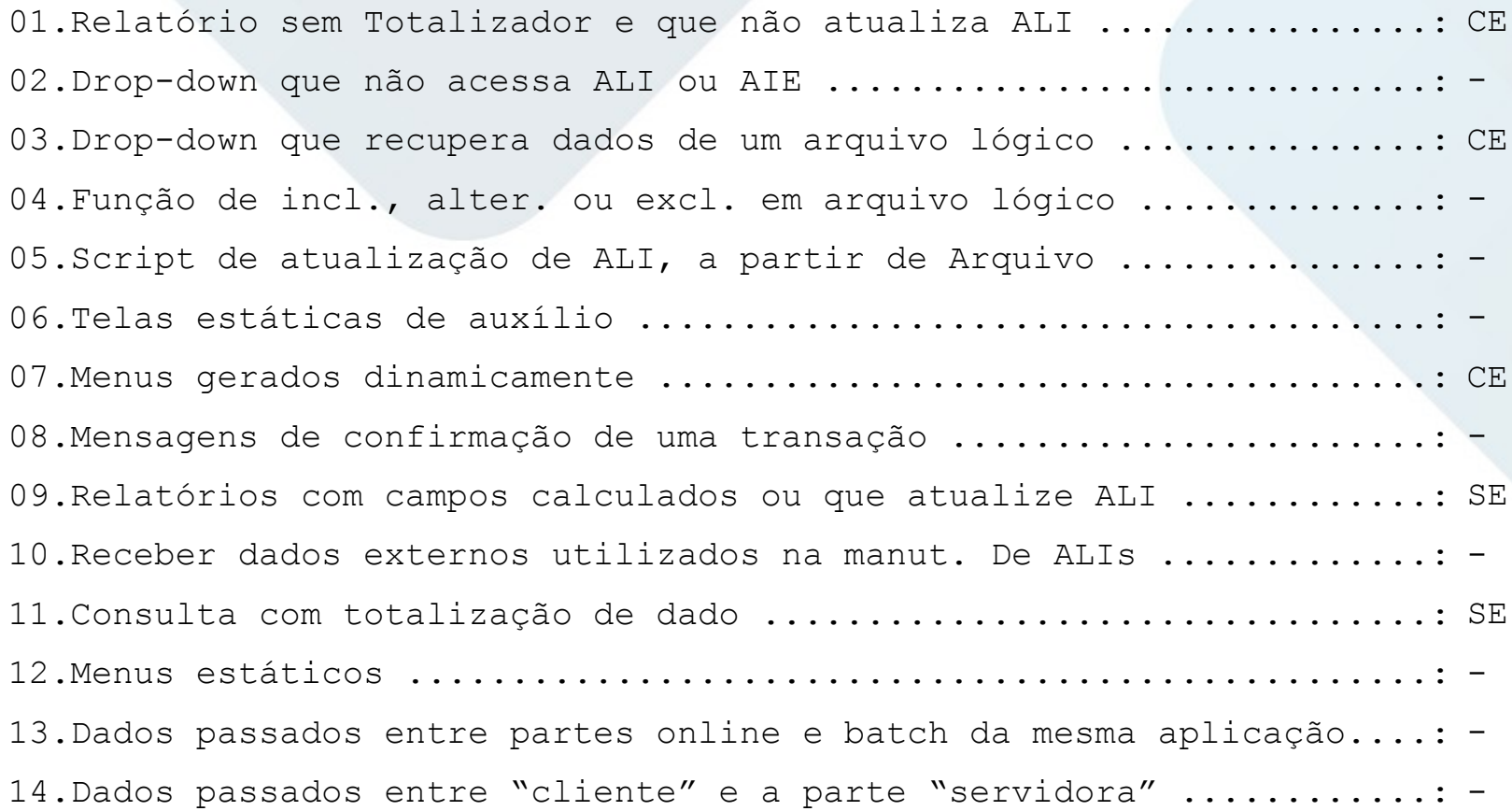

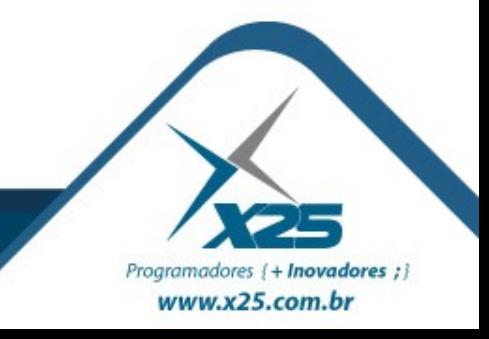

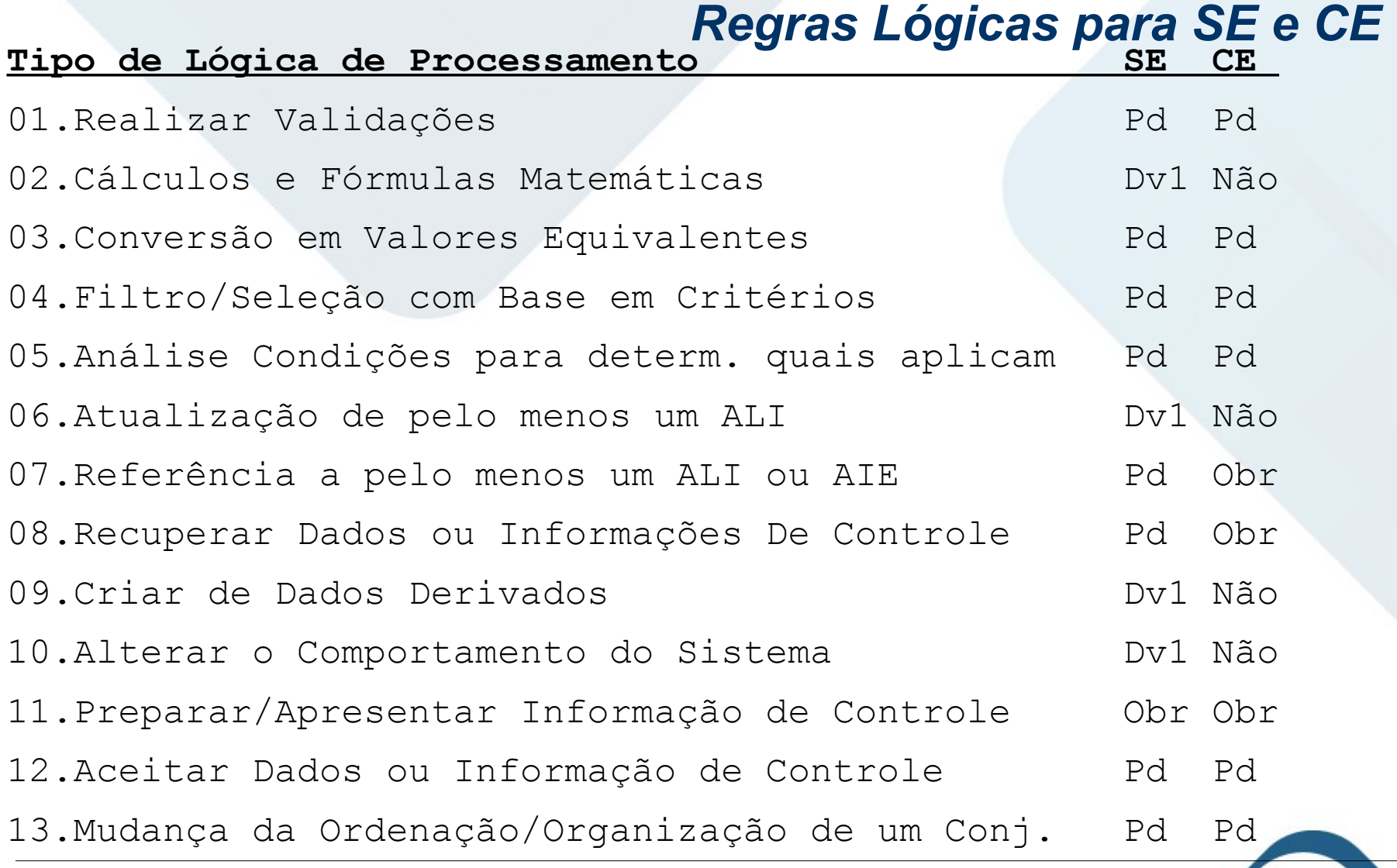

Pd – Pode executar Obrig – Deve obrigatoriamente Dv1 – Deve executar pelo menos uma Não – Não pode executar

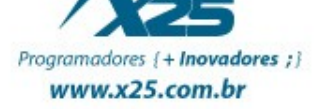

#### *Contribuição na Contagem*

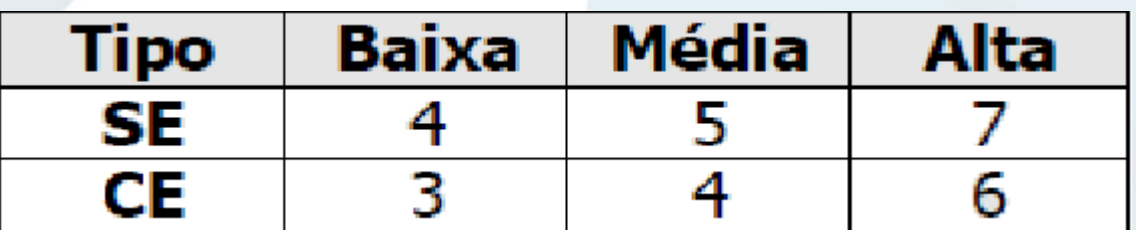

#### SE e CE

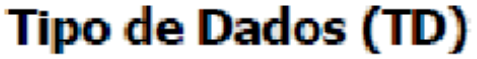

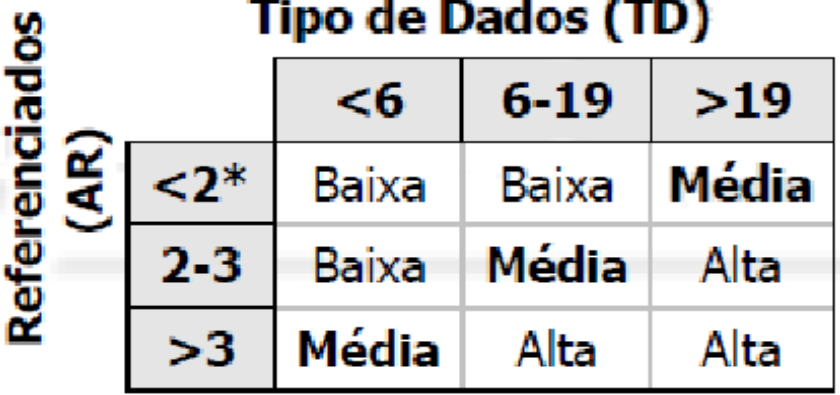

**Arquivos** 

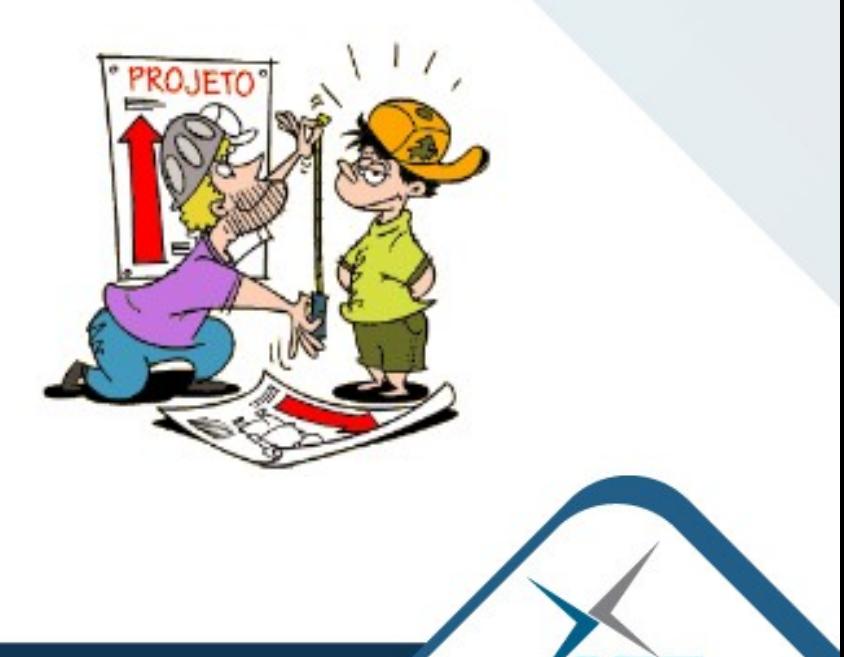

Programadores {+ Inovadores ;} www.x25.com.br

#### *Exercício 8*

Programadores {+ Inovadores ; } www.x25.com.br

# **Extraia o máximo possível de Informação**

Desenvolver uma nova aplicação para administrar funcionários, contemplando as seguintes funções:

- Disponibilizar uma tela que permita um CRUD.
- O salário do funcionário será armazenado em Dólar e convertido para Real no dia do Pagamento.
- O valor do Dólar do dia deve ser consultado no sistema de taxas disponibilizado pelo Banco Central.
- Imprimir um cheque todo dia 10 do mês com o pagamento de cada funcionário.
- Permitir a impressão de dois Relatórios:
	- Relação de todos os funcionários
	- Relação dos Pagamentos do Mês com total

#### *Possível Solução*

#### **Contagem Indicativa**:

ALI: Funcionário. 35 PF AIE: Sistema de Taxas. 15 PF Total: **50 PF**

#### **Contagem Estimativa Parcial**:

ALI:  $7$  PF

AIE: 5 PF

EE: Incluir Funcionário. 4PF

- EE: Alterar Funcionário. 4PF
- EE: Excluir Funcionário. 4PF
- CE: Consultar Funcionário. 4PF
- CE: Consultar do Dólar no BC. 4PF
- SE: Imprimir Cheque. 5PF
- CE: Relação de Funcionário. 4PF

SE: Relação de Pagamentos. 5PF Total: **46 PF**

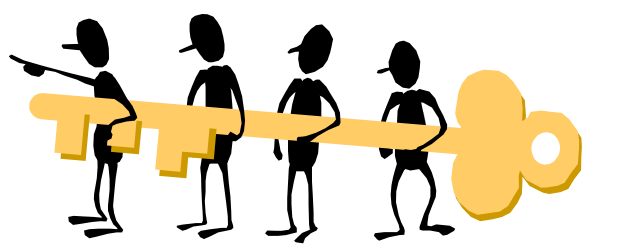

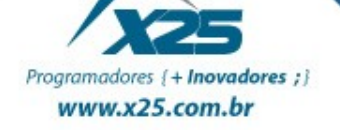

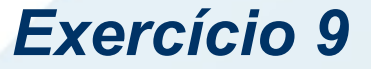

### **1º Estudo de Caso – Catálogo de Livros**

Acesse o Site

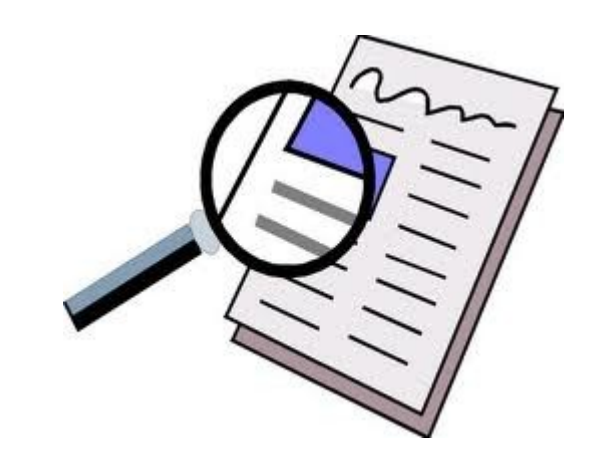

Programadores {+ Inovadores ;} www.x25.com.br

# *Dúvidas? Agradecimentos*

*Home Page [http://fernandoans.site50.net](http://fernandoans.site50.net/)*

*Blog [http://fernandoanselmo.blogspot.com](http://fernandoanselmo.blogspot.com/)*

*X25 Home Page [http://www.x25.com.br](http://www.x25.com.br/)*

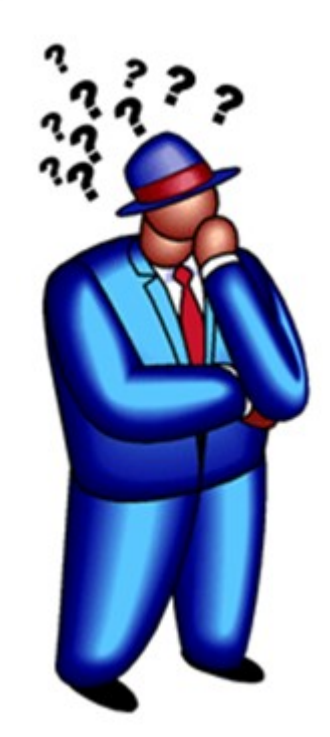

*Fernando Anselmo*

*fernando.anselmo@x25.com.br*

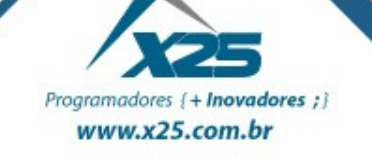